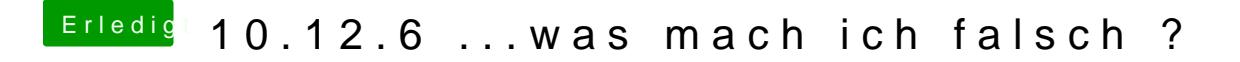

Beitrag von Henninges vom 28. September 2018, 12:00

hab sie jetzt runter bekommen : diskutility -> löschen liegt jetzt wieder auf halde und wartet auf erneute datenfüllung...

nochmals danke für deine be@übukgenk